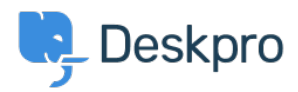

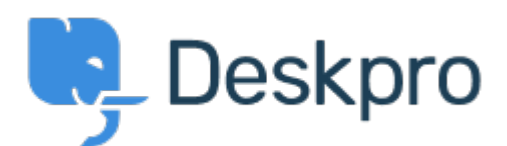

## [Help Center](https://support.deskpro.com/id) > [Tanggapan](https://support.deskpro.com/id/community) > [Bug Report](https://support.deskpro.com/id/community/browse/type-3/view-list/viewmode-compact) > [new filter issues](https://support.deskpro.com/id/community/view/new-filter-issues)

new filter issues Finished

- michael Offenbecher
- **Forum name:** #Bug Report

When I try to save a new filter it continues to pop up with choose at least one criteria box. Comments (1)

## **Christopher Nadeau**

11 tahun yang lalu

This has been fixed for our next build.